**股票账户吗-股识吧**

 $10$   $\cdots$   $\cdots$ 

1.

 $-$ ---

**股票怎么看自己的交易账户--晚上在股票软件才里能查看**

 $2.$ 

 $3.$ 

 $114$ 

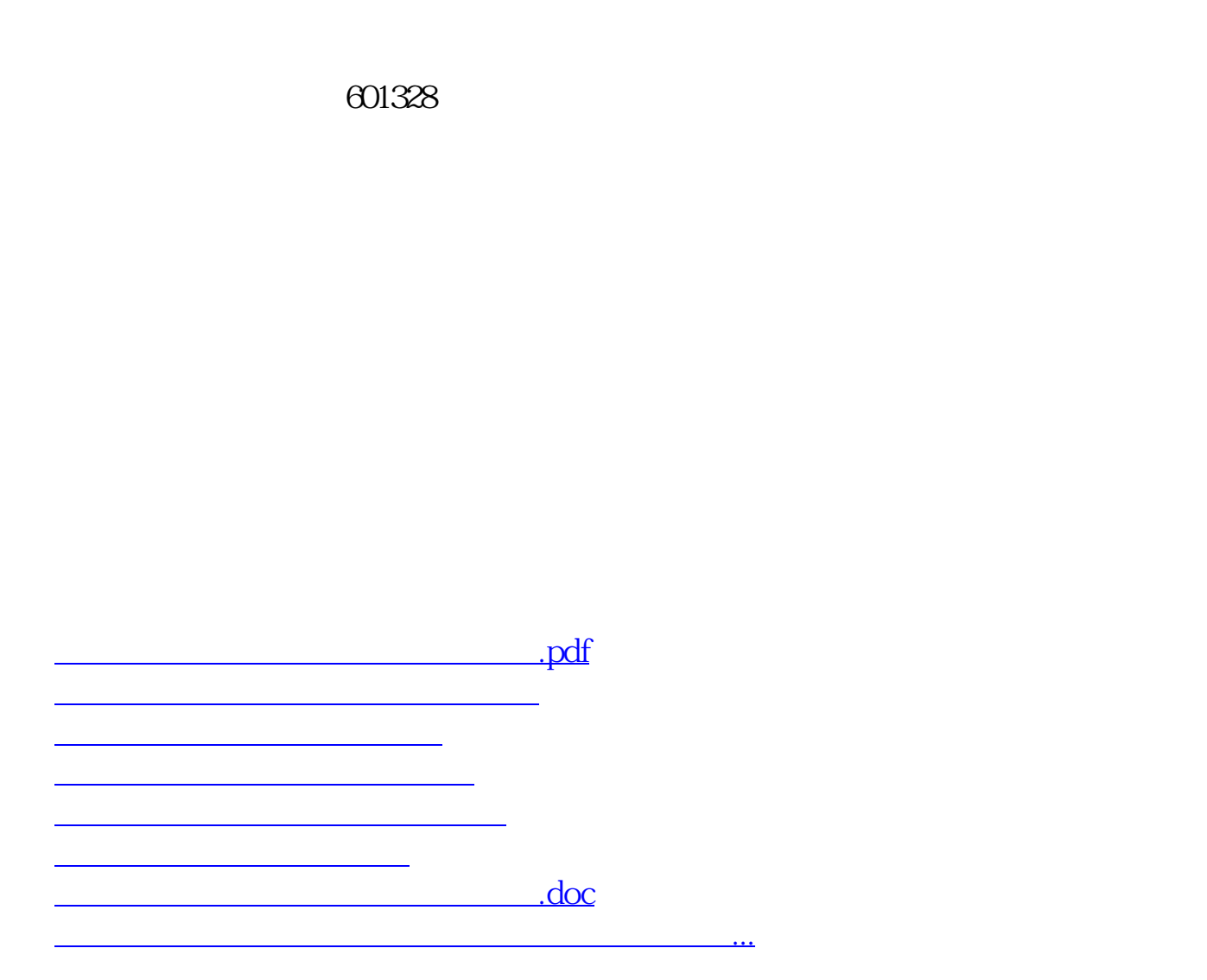

<https://www.gupiaozhishiba.com/article/22837535.html>